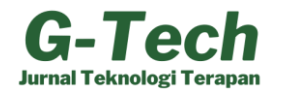

# **Analisis Data Populasi Ayam Kampung di Wilayah Papua Barat Menggunakan Metode K-Means**

# **Cindi Apriyanti Sirait<sup>1</sup>, Joshua Hans Kandami<sup>2</sup> , Guntur Bayu Aji<sup>3</sup> , Ari Fadli<sup>4</sup>**

1,2,3,4 Program Studi Teknik Informatika, Fakultas Teknik, Universitas Papua, Republik Indonesia

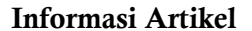

**Riwayat Artikel** 

### **Informasi Artikel ABSTRAK**

**Diserahkan** : 26-11-2022 **Direvisi** : 10-12-2022 **Diterima** : 16-12-2022

*Data Mining,* Algoritma *Kmeans, clustering*, Populasi Ayam Kampung

#### *Keywords* **:**

*Data Mining, K-means Algorithm, clustering, Country chicken*

populasinya tersebar di seluruh Indonesia. Namun konsumsi daging ayam kampung di Provinsi Papua Barat masih rendah. Bahan penelitian terdiri dari populasi ayam kampung asli provinsi Papua Barat. Salah satu metode dalam data mining adalah algoritma k-means clustering. Metode *clustering* algoritma K-Means ini mengelompokkan beberapa data menjadi beberapa bagian yang dikelompokan, yang menjelaskan bahwa data pada satu kelompok memiliki karakteristik yang sama dan karakteristik yang berbeda dengan data pada kelompok lainnya. Bahan penelitian meliputi informasi populasi ayam bebas provinsi Papua Barat dari tahun 2016, 2017, 2018 (3 tahun) serta informasi yang diperoleh dari BPS melalui website BPS Papua Barat. Tujuan dari penelitian ini adalah untuk mengetahui populasi/ pertumbuhan ayam kampung di wilayah/kota wilayah Papua Barat. Hasil penelitian ini menyimpulkan bahwa dari data populasi ayam kampung dari 13 kabupaten/kota di Provinsi Papua Barat, terdapat 2 kabupaten yang memiliki klaster tingkat tinggi dan 11 klaster tingkat rendah lainnya.

Ayam kampung adalah ayam lokal yang ada di Indonesia dan

### **Kata Kunci:** *ABSTRACT*

*Village chicken a local chicken that exists in indonesia and its population is spread throughout indonesia. consumption of native chicken in West Papua Province is still low. The research data consisted of native chicken population data in West Papua Province. The K-Means clustering method groups some data into several groups which explains that data in one group has the same characteristics and different characteristics from data in other groups. The*  research material contains information on free-range chicken populations in *West Papua Province from 2016, 2017, 2018 (3 years) and information obtained from the West Papua Central Bureau of Statistics through the West Papua BPS website. The purpose of this study was to determine the population/growth of native chickens in districts/cities in the West Papua region. The results of this study concluded that from 13 district/city native chicken population data in West Papua Province, 2 districts were high-level clusters and 11 others included low-level clusters.*

# *Corresponding Author* **:**

Cindi Apriyanti Sirait Program Studi Teknik Informatika, Fakultas Teknik, Universitas Papua Jl. Gn. Salju, Amban, Kec. Manokwari Bar, Kabupaten Manokwari, Papua Bar. 98314 Email: [cindiapriyanti020@gmail.com](mailto:cindiapriyanti020@gmail.com)

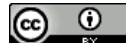

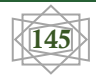

## **PENDAHULUAN**

Algoritma K-Means adalah algoritma clustering yang datanya dikelompokkan berdasarkan pusat cluster yang terdekat dengan data tersebut. Ini memungkinkan kami untuk memaksimalkan kesamaan data berdasarkan jarak terpendek antara data dan pusat massa.Analisis klaster adalah teknik statistik yang mengelompokkan objek ke dalam kelompok-kelompok berdasarkan karakteristiknya.

Manusia membutuhkan protein hewani untuk aktivitas sehari-harinya, protein ini berasal dari protein yang ada pada hewani seperti ayam pedaging dan ayam kampung. Ayam ras memiliki dua macam jenis diantaranya, yaitu ayam *Broiler* dan ayam *Layer*. Selain dari 2 jenis ayam tersebut maka ayam-ayam itu tergolong jenis ayam kampung. Ayam kampung tidak hanya ayam kampung saja,tetapi juga termasuk beberapa kategori ayam diantaranya, ada ayam nunukan, ayam selasih, ayam arab, ayam kate dan kategori ayam yang lainnya. Ayam kampung memiliki kualitas yang lebih bagus dari pada ayam ras, pada ayam kampung memilki krakteristik daging yang lebih baik mulai dari proteinnya, harga jual pasaran, dan mempunyai lemak yang bisa dibilang tidak banyak dibandingkan dari pada ayam ras. Ketika mengkonsumsi Ayam yang diberikan antibiotik dan diberi pakan pelet secara terus menerus tentunya tidak bagus untuk tubuh kita, namun akan berbeda jika ayam tersebut tidak diberi pakan pelet dan suntikan antibiotik yang berlebihan, maka ayam tersebut akan lebih kelihatan segar dan sehat karena dipelihara dengan cara membrikan atap pada kandang untuk meningkatkan kesehatan ayam kampung tersebut.

Dalam hal ini, penulis melakukan kajian dengan menggunakan metode clustering data mining dan pembagian kabupaten/kota di Provinsi Papua Barat menjadi dua kelompok, kemudian diklasifikasikan menjadi dua kategori yaitu area produksi ayam buras tinggi dan area produksi ayam buras rendah. Selanjutnya akan ditambah sedikit areal produksi ayam kampung yang diharapkan mampu memenuhi permintaan daging ayam buras di pasar kabupaten/kota Papua Barat. serta dapat mengurangi mengimpor daging dan meningkatkan produksi. daging ayam kampung di Provinsi Papua Barat, sehingga dapat memenuhi kebutuhan protein nasional khusunya di Provinsi Papua Barat.

Kajian penelitian menurut Teguh Pratopo 2018 yang berjudul "SIG untuk Pemetaan dan Pemantauan Potensi Peternakan menggunakan Metode K-means", menyatakan metode k-means dipilih karena memiliki ketelitian yang cukup tinggi terhadap ukuran objek, sehingga algoritma ini relatih lebih terukur dan efisien untuk pengolahan objek dalam jumlah besar.

Semoga hasil dari penelitian ini dapat membantu kami dalam penyelesaian tugas Ulangan Akhir Semester pada mata kuliah Data Mining.

## **METODE PENELITIAN**

Dalam melakukan penelitian ini, kami mengikuti langkah-langkah metodologi penelitian ini, yaitu sebagai berikut: 1) Mengidentifikasi masalah; 2) Pengumpulan teori pendukung; 3) Pengujian uji; 4) Implementasi prosedur

*1. Clustering*

"Salah satu teknik data mining yang terkenal adalah clustering, dimana sekumpulan data atau objek dikelompokkan menjadi cluster (kelompok) sehingga setiap cluster berisi sebanyak mungkin data yang mirip dan berbeda dari objek cluster lainnya." (Tahta Alfina, Budi Santosa dan Ali Ridho Barakbah. 2012).

2. Algoritma K-Means

"K-Means adalah algoritma klasifikasi tanpa pengawasan, disebut juga cluster, yang mengelompokkan objek ke dalam k grup berdasarkan karakteristiknya. Pengelompokan tersebut dilakukan untuk meminimalkan penjumlahan jarak antara setiap objek dengan grup atau focal group" (Garuda Cyber Indonesia, 2021).

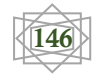

Pada penelitian ini, terdapat prosedur untuk membuat k-means cluster yang dapat melibatkan beberapa langkah:

- a. K menentukan jumlah set yang akan digunakan.
- b. Tentukan secara acak pusat-K awal (pusat klaster) kemudian hitung pusat klaster ke-i terdekat dengan menggunakan rumus:

$$
yi = \sum_{\substack{i=1 \ n}}^{n} x_i
$$
 (1)

Keterngan :

 $y =$  centroid cluster

xi = objek pengamatan ke i

n = banyak objek yang menjadi anggota klaster

c. Selanjutnya kita menghitung jarak dari tiap-tiap data ke setiap *centroid*, menggunakan rumus berikut;

$$
d = \sum_{i=1}^{n} (x_i - yi) 2
$$
 (2)

Keterangan :

 $xi = objek$  ke i

yi = Centroid ke i

n = banyak objek yang menjadi bagian dari klaster

d = data yang terdekat dengan Centroid

- d. mentukan lokasi terbaru dengan merata-ratakan centroid yang sama
- e. Jika data centroid baru tidak sama dengan data centroid lama maka kita kembali kelangkah 3.

# **HASIL PEMBAHASAN**

Pada penelitian ini, peneliti mengambil sumber dari BPS atau Badan Pusat Statistik pada websit[ehttps://papuabarat.bps.go.id/indicator/24/57/2/population-unggas.html.](https://papuabarat.bps.go.id/indicator/24/57/2/population-unggas.html)pada penelitian ini kami menggunakan data persentase ayam kampung menurut 13 kota yang berada di wilayah Papua Barat. Data ini akan diolah dengan mengelompokkan persentase ayam kampung menurut kota menjadi dua klaster, yaitu klaster pertumbuhan tinggi dan klaster pertumbuhan rendah.

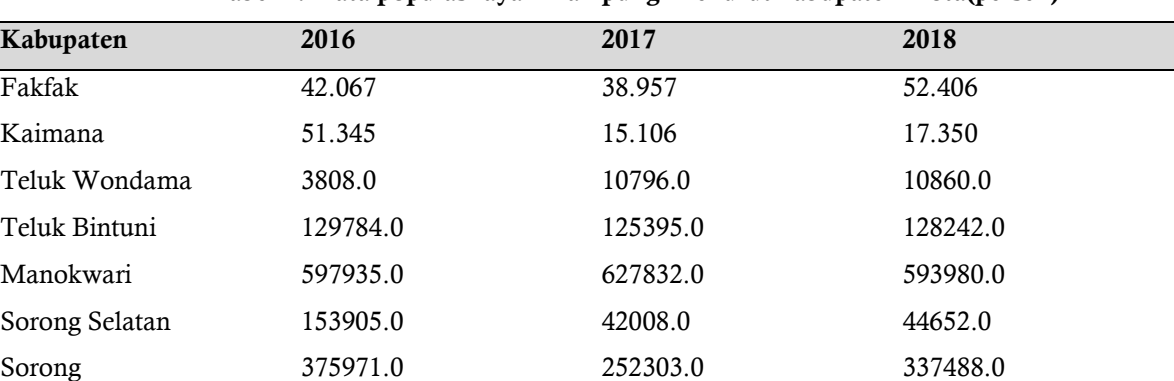

Raja Ampat 141721.0 16960.0 17299.0

**Tabel 1. Data populasi ayam kampung menurut kabupaten/kota(persen)**

Analisis Data Populasi Ayam ….. **147**

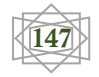

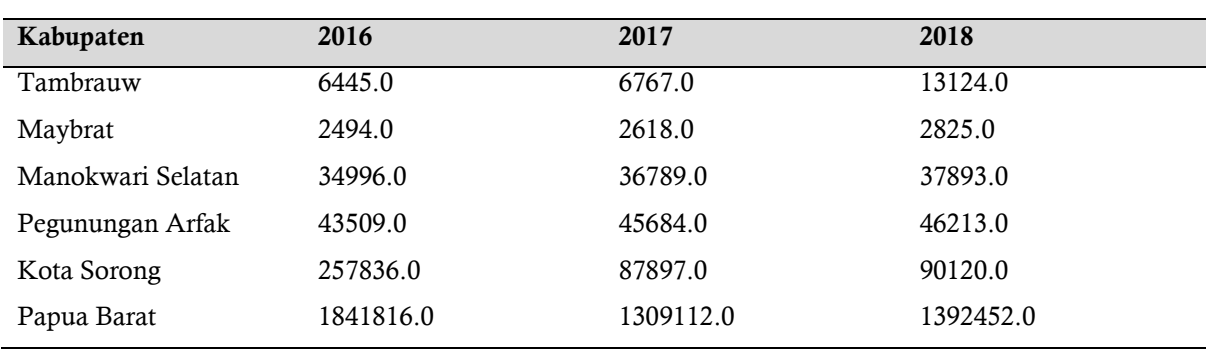

# **1. Pengolahan Data**

Berikut ini penjelasan perhitungan manual proses clustering pada tabel populasi ayam kampung dengan menggunakan algoritma k-means. variabel data yang akan kita klaster mulai dari tahun 2016 hingga 2018, dan disini rata-rata dari tahun 2016 hingga 2018 digunakan sebagai data cluster. Berikut adalah proses perhitungan K-Meansnya.

a. Memilih kota yang akan digunkan

Untuk menentukan clusteringnya data yang digunakan dari presentasi populasi ayam kampung selama 3 tahun yaitu pada tahun 2016,2017 dan 2018. Dengan menggunakan data sebanyak 13 kabupaten/kota. Untuk mencari rata-ratanya kita akan menghitung data dari setiap tahun dan dijumlahkan lalu akan dibagi dengan tahun yang digunakan. Berikut ini kita akan menghitung rata-ratanya

RTeluk Bintuni = 129784.0 + 125395.0 + 128242.0 /3 = 127.807

Rmanokwari = 597935.0 + 627832.0 + 593980.0 /3 = 606.582,333

Rmanokwari Selatan = 34996.0 + 36789.0 + 37893.0 /3 = 36.559,333

Hasil lengkapnya dapat dilihat pada tabel dibawah ini:

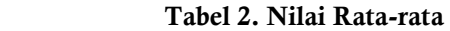

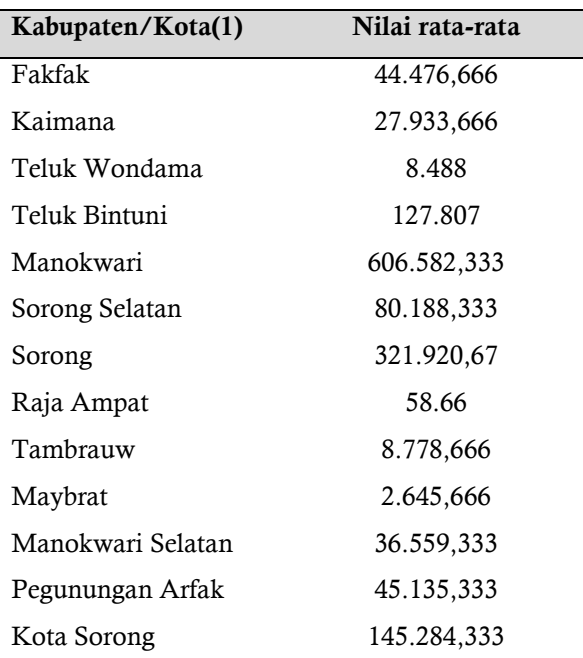

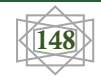

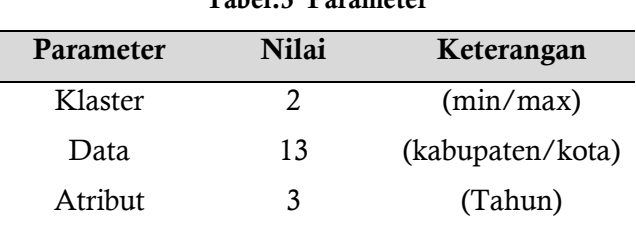

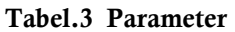

b. Mencari jumlah klaster

Klaster yang akan digunakan untuk data populasi ayam kampung ini ada 2, c1 adalah data tertinggi dan c2 adalah data terendah.

c. Menetapkan pusatnya

Klaster pertama akan ditentukan menggunakan cara manual atau cara acak, yang di gunakan adalah dari data yang telah tercantum didalam range. Pada nilai klaster 0 akan menggunakan data tertinggi dan pada nilai klaster 1 menggunakan nilai data terendah. Untuk mengetahui hasil centroid pada nilai data pertama supaya memenuhi iterasi pertama kita menggunakan perhitungan berikut:

- c1= 44.476,666/27.933,666/8.488/127.807/606.582,333/80.188,333/321.90,67/58. 660/8.778,666/2.645,666/36.559,333/45.135,333/145.284,333=606.582,333 (3)
- (4) c2= 44.476,666/27.933,666/8.488/127.807/606.582,333/80.188,333/321.9  $0,67/58.660/8.778,666/2.645,666/36.559,333/45.135,333/145.284,333 =$ 2.645,666

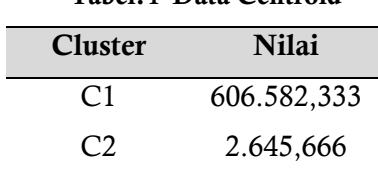

**Tabel.4 Data Centroid**

d. Memperkirakan jarak centroid

Untuk memperkiran jarak dari titik pusat kesetiap objek, kita akan gunakan perhitungan jarak euclidean distance. Maka untuk menghitung untuk jarak tersebut adalah, sebagai berikut:

D(T.Bintuni, c1) =  $\sqrt{(606.582333 - 127.807)^2}$  = 478.775,333 D(T.Bintuni, c2) =  $\sqrt{(127.807 - 2.645,666)^2}$  = 125.161,334 D(Manokwari, c1) =  $\sqrt{((606.582,333 - 606.582,333))}$   $\binom{2}{2}$  = 0 D(Manokwari, c2) =  $\sqrt{(606.582.333 - 2.645.666)}$   $\frac{\gamma}{2}$  = 603.935.667 D(Manokwari selatan, c1) =  $\sqrt{((606.582,333 - 36.559,333))}$   $\degree$  2 = 570.023 D(Manokwari selatan, c1) =  $\sqrt{(36.559,333.2.645,666)}$   $\frac{\ }{2}$  = 33.913,667 Hasil dari keseluruhannya dapat kita amati pada tabel berikut ini:

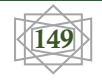

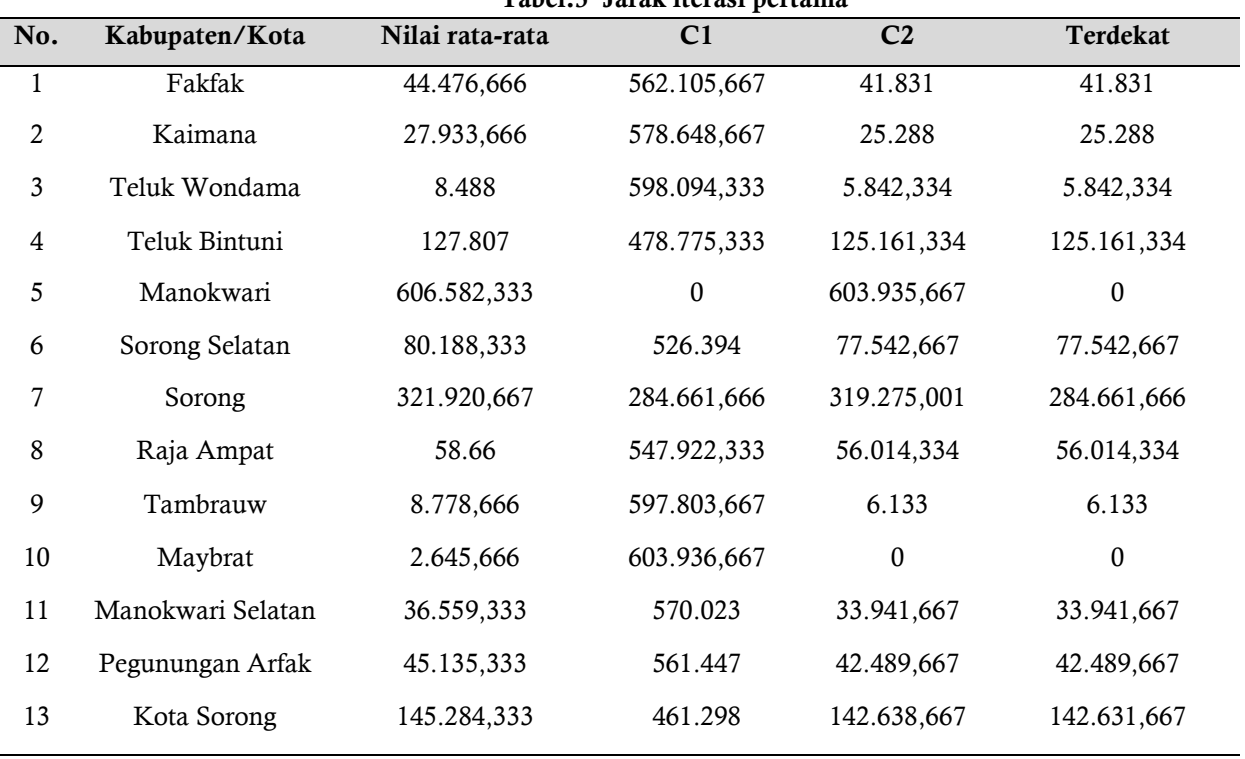

**Tabel.5 Jarak iterasi pertama**

e. Menentukan kelompoknya

Untuk menentukan clusternya kita akan mencari nilai cluster berdasarkan nilai minimal dari nilai cluster dan akan diletakan pada cluster yang sudah sesuai dengan nilai minimal pada iterasi pertama. Berikut tabel cluster pada iterasi pertama.

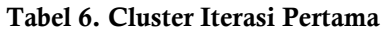

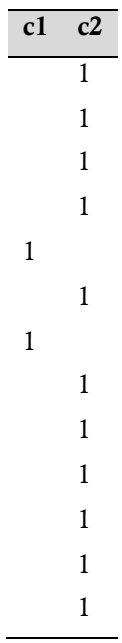

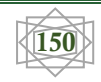

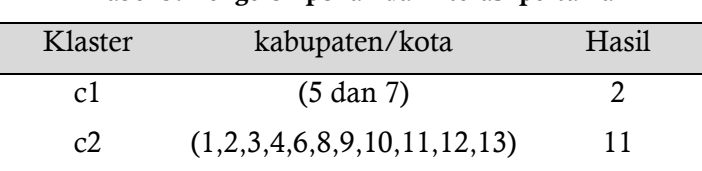

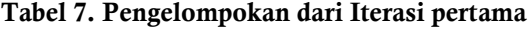

kemudian dengan menggunakan metode algoritma k-means ini, jika klaster pada iterasi yang di hitung memiliki hasil nilai yang sama pada iterasi sebelumnya maka perhitungan yang dijalankan dapat dihentikan. Untuk mencari centroid baru kita menggunakan centroid nilai terdekat pada iterasi pertama, menggunakan cara dengan menjumlahkan nilai yang terpampang pada tabel klaster dia atas, sedangkan pada titik pusat baru untuk mencari nilai klaster yang terdekat, dengan cara menghitung nilai klaster yang dipilih, dengan cara menjumlahkannya dan kemudian membaginya dengan sejumlah nilai sebagai berikut :

$$
C1x = (606.582, 333 + 321.920, 667)/2 = 464.251, 5
$$
 (5)

$$
60\nC2x = \frac{+58.660 + 8.778.666 + 27.933.666 + 8.488 + 127.807 + 80.188.333}{11}
$$
\n
$$
60\nC2x = \frac{+58.660 + 8.778.666 + 2.645.666 + 36.559.333 + 45.135.333 + 145.284.333}{11}
$$
\n
$$
(6)
$$

 $= 41.382,8178181$ 

Sehingga mendapatkan data Centroid baru iterasi ke-2 sebagai berikut:

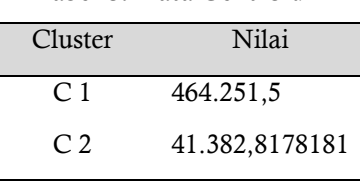

**Tabel 8. Data Centroid**

Selanjutnya tentukan jarak centroid untuk iterasi ke-2 kita akan menghitungnya seperti perhitungan diatas,berikut ini adalah hasilnya:

D(T.Bintuni, c1) =  $\sqrt{(464.251, 5 \cdot 127.807)^2}$  = 336.444,5 D(T.Bintuni, c2) =  $\sqrt{(127.807 - 41.382.817)^2}$  = 86.424,183 D(Manokwari, c1) =  $\sqrt{(464.251, 5 \cdot 606.582, 333)}$   $\frac{\gamma}{2}$ =142.330,833 D(Manokwari, c2) =  $\sqrt{(606.5823333 \cdot 41.3828317)}$   $\frac{\gamma}{2}$ =565.199,516 D(Manokwari selatan, c1) =  $\sqrt{(464.251.5 - 36.559.333)}$   $\sqrt{2}$ =427.692,167 D(Manokwari selatan, c1) =  $\sqrt{(36.559,333.41.382,817)}$   $\frac{\ }{2}$  =4.823,484

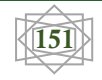

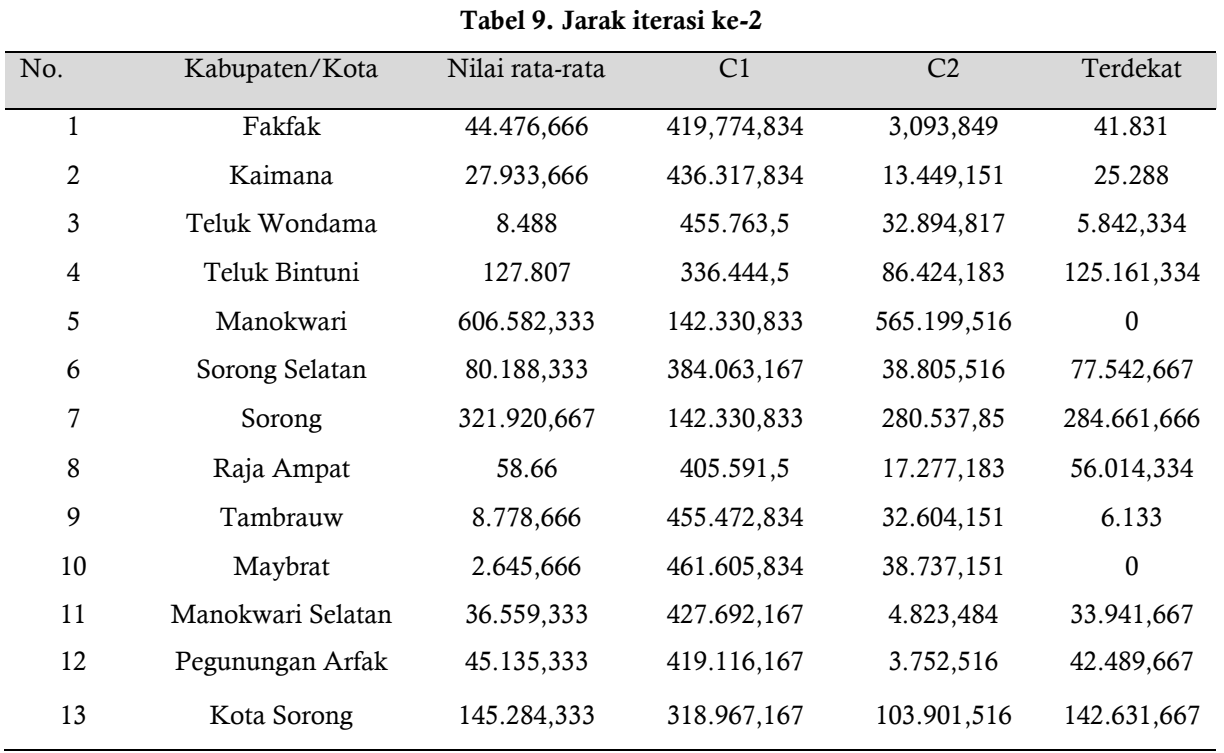

Hasil keseluruhannya terlihat pada tabel dibawah ini:

Maka hasil klaster atau pengelompokan data iterasi ke-2 adalah sebagai berikut ini :

**Tabel 10. Cluster Iterasi ke-2**

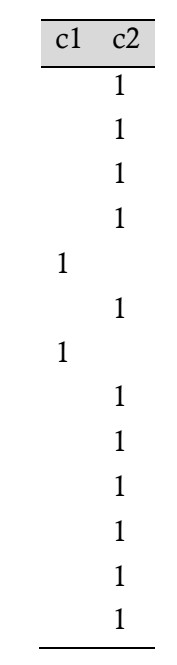

# **Tabel 11. Hasil Iterasi Ke-2**

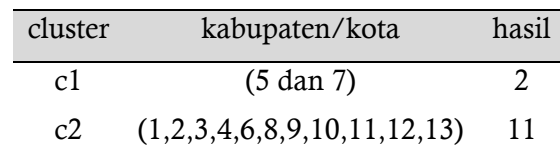

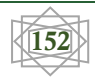

Pada perhitungan manual data populasi ayam kampung diatas tadi, kami telah mendapatkan hasilnya, yang dimana pada pengelompokan hasil data iterasi ke-2 yang telah kita lakukan mendapatkan hasil data yang sama dengan hasil data iterasi pertama. Dari kedua iterasi tersebut kita dapatkan hasil nilai C1=2 dan C2 = 11.

# **KESIMPULAN DAN SARAN**

# **Kesimpulan**

Dari pembahasan yang telah dibahas bersama, dapat disimpulkan bahwa data mining dengan menggunakan algoritma k-means dapat digunakan untuk tugas ini. Sumber data yang akan kita gunakan untuk tugas ini https://papuabarat.bps.go.id/indicator/24/57/2/populationunggas.html. Data populasi ayam buras/domestik menurut kota/wilayah (2016-2018) digunakan sebagai pokok bahasan. Jumlah record yang digunakan hingga 13 kota menghasilkan 2 klaster, yaitu klaster tinggi 2 kota dan klaster rendah 11 kota.

## **Saran**

Dengan adanya clustering ini mudah-mudahan dapat menjadi rekomendasi kepada pemerintah provinsi Papua Barat dan daerah/kota yang lebih peduli terhadap populasi ayam kampung berdasarkan kluster yang dilaksanakan.

# **UCAPAN TERIMA KASIH**

Puji dan syukur kehadirat Tuhan Yang Maha Esa, dengan berkat dan rahmat-Nya kami dapat menyelesaikan karya ilmiah ini. Penulisan jurnal penelitian dilakukan untuk memenuhi salah satu syarat Ujian Akhir Semester pada mata kuliah Data Mining. Dengan ini kami menyampaikan terima kasih kepada Dosen kami pak Christian D. Suhendra, S.T.,M.Cs atas tugasnya.

# **REFERENSI**

- M. Marsono, D. Saripurna, and M. Zunaidi, "Analisis Data Mining Pada Strategi Penjualan Produk PT Aquasolve Sanaria Dengan Menggunakan Metode K-Means Clustering," J-SISKO TECH (Jurnal Teknol. Sist. Inf. dan Sist. Komput. TGD), vol. 4, no. 1, p. 127, 2021, doi: 10.53513/jsk.v4i1.60.
- Gustientiedina, G., Adiya, M. H., & Desnelita, Y. (2019). Penerapan Algoritma K-Means Untuk Clustering Data Obat-Obatan. Jurnal Nasional Teknologi Dan Sistem Informasi, 5(1), 17– 24. https://doi.org/10.25077/teknosi.v5i1.2019.17-24
- Aldi, "Kelayakan Finansial Usaha Peternakan Ayam Ras Petelur," Pap. Knowl. . Towar. A Media Hist. Doc., pp. 12–26, 2018.
- Hendrian, S. (2018). Algoritma Klasifikasi Data Mining Untuk Memprediksi Siswa Dalam Memperoleh Bantuan Dana Pendidikan. Faktor Exacta, 11(3), 266–274. https://doi.org/10.30998/faktorexacta.v11i3.2777
- F. I. Manek, S. Faisal, and B. Priyatna, "Penerapan K-Means Clustering untuk Mengelompokkan Pelanggan Berdasarkan Data Penjualan Ayam," Techno Xplore J. Ilmu Komput. dan Teknol. Inf., vol. 3, no. 2, pp. 88–93, 2018, doi: 10.36805/technoxplore.v3i2.820.
- Miralda, V., Zarlis, M., & Irawan, E. (2020). Penerapan Metode K-Means Clustering Untuk Daging Ayam Buras. Building of Informatics, Technology and Science (BITS), 2(2), 91–98. https://doi.org/10.47065/bits.v2i2.493
- Mirantika, N. (2021). Penerapan Algoritma K-Means Clustering Untuk Pengelompokan Penyebaran Covid-19 di Provinsi Jawa Barat. Nuansa Informatika, 15(2), 92–98. https://doi.org/10.25134/nuansa.v15i2.4321

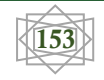

- Rahmawati, F., & Merlina, N. (2018). Metode Data Mining Terhadap Data Penjualan Sparepart Mesin Fotocopy Menggunakan Algoritma Apriori. PIKSEL : Penelitian Ilmu Komputer Sistem Embedded and Logic, 6(1), 9–20. https://doi.org/10.33558/piksel.v6i1.1390
- S. Rustam, "Penerapan Optimasi Jumlah Kluster Pada Kmeans Untuk Pengelompokan Kelas Mata Kuliah Kosentrasi Mahasiswa Semester Akhir," Simtek J. Sist. Inf. dan Tek. Komput., vol. 5, no. 1, pp. 1–5, 2020, doi: 10.51876/simtek.v5i1.64.
- Sadewo, M. G., Windarto, A. P., &Hartama, D. (2016). Penerapan Datamining Pada Populasi Daging Ayam Ras Pedaging DI Indonesia Berdasarkan Provinsi Menggunakan K-Means, 60–67.

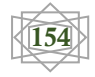